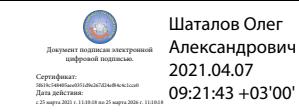

Департамент внутренней и кадровой политики Белгородской области Областное государственное автономное профессиональное образовательное учреждение «Белгородский индустриальный колледж»

# **РАБОЧАЯ ПРОГРАММА ПП.01.01 ПРОИЗВОДСТВЕННОЙ ПРАКТИКИ (ПО ПРОФИЛЮ СПЕЦИАЛЬНОСТИ)**

по специальности **15.02.09 Аддитивные технологии**

Белгород 2020 г.

Рабочая программа производственной практики (по профилю специальности) разработана на основе Федерального государственного образовательного стандарта по специальности среднего профессионального образования (далее – СПО) 15.02.09 Аддитивные технологии

Рассмотрено Цикловой комиссией Протокол заседания № 1 от «31» августа 2020 г. Председатель цикловой комиссии \_\_\_\_\_\_\_\_\_/Недоступенко Д.А.

Рассмотрено Цикловой комиссией Протокол заседания № 1 от «31» августа 2021 г. Председатель цикловой комиссии  $\overline{\phantom{a}}$ 

Согласовано Зам. директора по УМР

Утверждаю Зам. директора по УР

\_\_\_\_\_\_\_\_\_\_\_/Бакалова Е.Е. «31» августа 2020 г.

\_\_\_\_\_\_\_\_/Выручаева Н.В.  $\sqrt{\frac{31}{9}}$ августа 2020 г.

Рассмотрено Цикловой комиссией Протокол заседания № 1 от «31» августа 2022 г. Председатель цикловой комиссии \_\_\_\_\_\_\_\_\_\_\_\_\_/\_\_\_\_\_\_\_\_\_\_\_\_\_

Рассмотрено Цикловой комиссией Протокол заседания № 1 от «31» августа 2023 г. Председатель цикловой комиссии  $\overline{\phantom{a}}$ 

Организация - разработчик:

ОГАПОУ «Белгородский индустриальный колледж»

Составители:

Сапожникова Г.В. – преподаватель ОГАПОУ «Белгородский индустриальный колледж»

Третьяк И.Ю.- преподаватель ОГАПОУ «Белгородский индустриальный колледж» Рецензенты:

Кривцова В.Н. – преподаватель ОГАПОУ «Белгородский индустриальный колледж» Бражкина Т.А. – инженер сметно-договорных расчетов ООО «Спецэлектромонтаж»

### **СОДЕРЖАНИЕ**

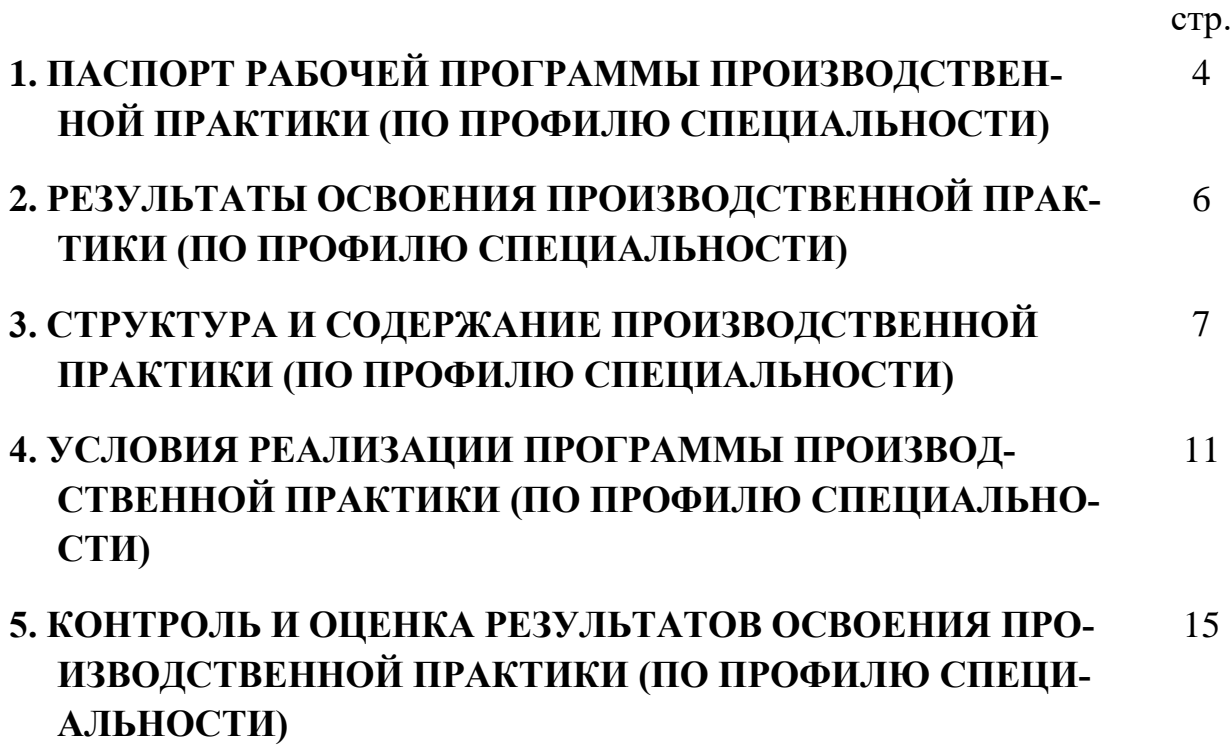

## **1. ПАСПОРТ РАБОЧЕЙ ПРОГРАММЫ ПРОИЗВОДСТВЕННОЙ ПРАКТИКИ (ПО ПРОФИЛЮ СПЕЦИАЛЬНОСТИ)**

### **1.1.Область применения программы**

Рабочая программа производственной практики (по профилю специальности) является частью программы подготовки специалистов среднего звена в соответствии с ФГОС по специальности СПО 15.02.09 Аддитивные технологии, укрупненной группы специальностей 15.00.00 Машиностроение в части освоения основного вида профессиональной деятельности (ВПД): Создание и корректировка компьютерной (цифровой) модели

и соответствующих профессиональных компетенций (ПК):

- 1. ПК 1.1. Применять средства бесконтактной оцифровки для целей компьютерного проектирования, входного и выходного контроля.
- 2. ПК 1.2. Создавать и корректировать средствами компьютерного проектирования цифровые трехмерные модели изделий.

Рабочая программа производственной практики (по профилю специальности) может быть использована в дополнительном профессиональном образовании по профессии: 16045 «Оператор станков с программным управлением» и профессиональной подготовке работников в области аддитивных технологий при наличии основного общего, среднего (полного) общего образования. Опыт работы не требуется

### **1.2 Цели и задачи производственной практики (по профилю специальности):**

С целью овладения указанным видом профессиональной деятельности и соответствующими профессиональными компетенциями обучающийся в ходе освоения производственной практики должен:

### **иметь практический опыт:**

создания компьютерных моделей посредством бесконтактной оцифровки реальных объектов и их подготовки к производству;

непосредственного моделирования по чертежам и техническим заданиям в программах компьютерного моделирования;

### **уметь:**

выбирать необходимую систему бесконтактной оцифровки в соответствии с поставленной задачей (руководствуясь необходимой точностью, габаритами объекта, его подвижностью или неподвижностью, световозвращающей способностью и иными особенностями);

осуществлять наладку и калибровку систем бесконтактной оцифровки; выполнять подготовительные работы для бесконтактной оцифровки;

выполнять работы по бесконтактной оцифровке реальных объектов при помощи систем оптической оцифровки различных типов;

осуществлять проверку и исправление ошибок в оцифрованных моделях;

осуществлять оценку точности оцифровки посредством сопоставления с оцифровываемым объектом;

моделировать необходимые объекты, предназначенные для последующего производства в компьютерных программах, опираясь на чертежи, технические задания или оцифрованные модели;

#### **знать:**

типы систем бесконтактной оцифровки и области их применения;

принцип действия различных систем бесконтактной оцифровки;

правила осуществления работ по бесконтактной оцифровке для целей производства;

устройство, правила калибровки и проверки на точность систем бесконтактной оцифровки;

требования к компьютерным моделям, предназначенным для производства на установках послойного синтеза;

### **1.3 Количество часов на освоение рабочей программы производственной практики (по профилю специальности):**

на производственную практику отводится 72 часа (2 недели):

## **2. РЕЗУЛЬТАТЫ ОСВОЕНИЯ ПРОИЗВОДСТВЕННОЙ ПРАКТИКИ (ПО ПРОФИЛЮ СПЕЦИАЛЬНОСТИ)**

Результатом освоения программы производственной практики (по профилю специальности) является овладение обучающимися видом профессиональной деятельности (ВПД): **Создание и корректировка компьютерной (цифровой) модели** и соответствующих профессиональных компетенций, в том числе профессиональными (ПК) и общими (ОК) компетенциями:

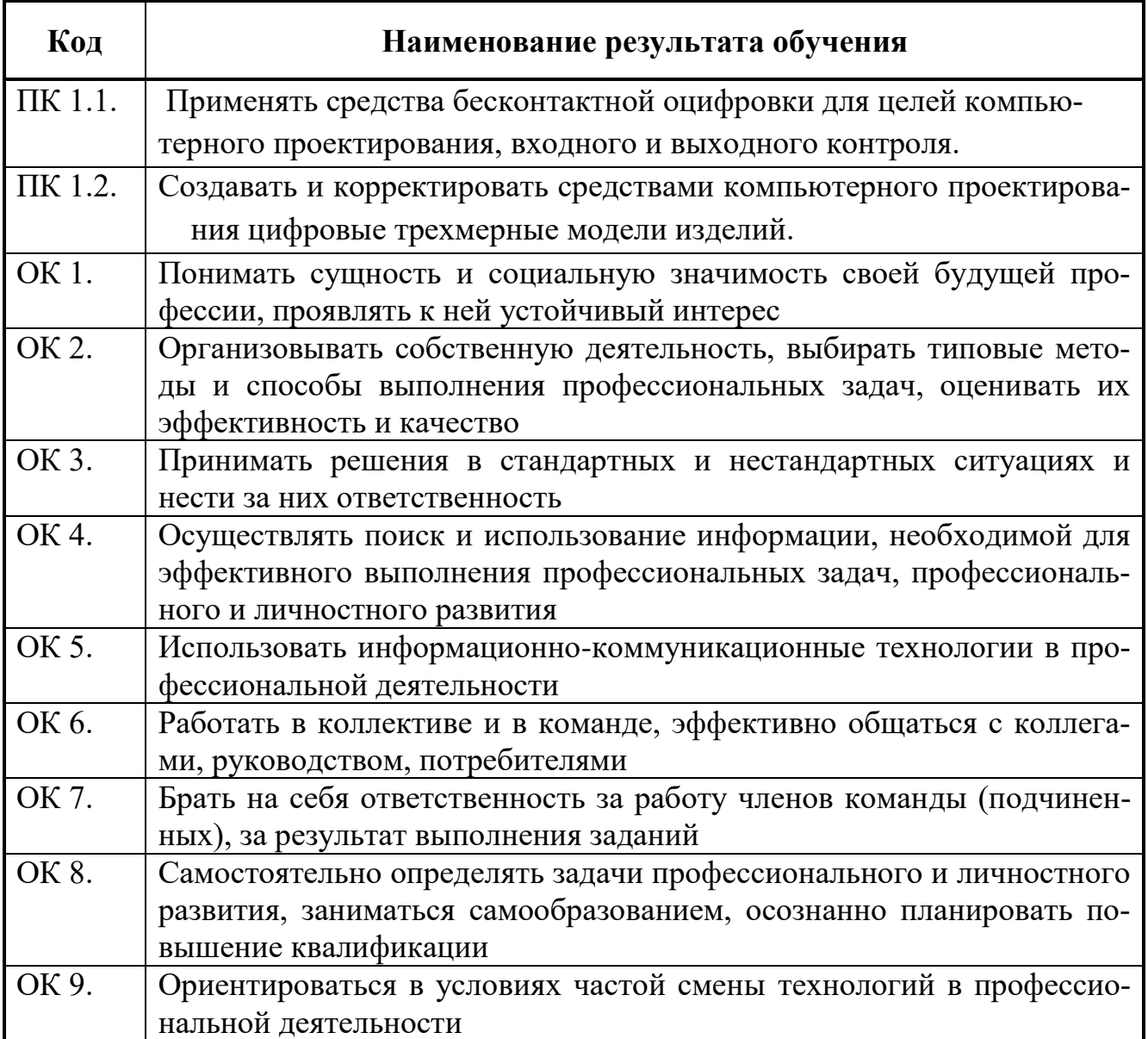

## **3. СТРУКТУРА И СОДЕРЖАНИЕ ПРОИЗВОДСТВЕННОЙ ПРАКТИКИ (ПО ПРОФИЛЮ СПЕЦИАЛЬНОСТИ)**

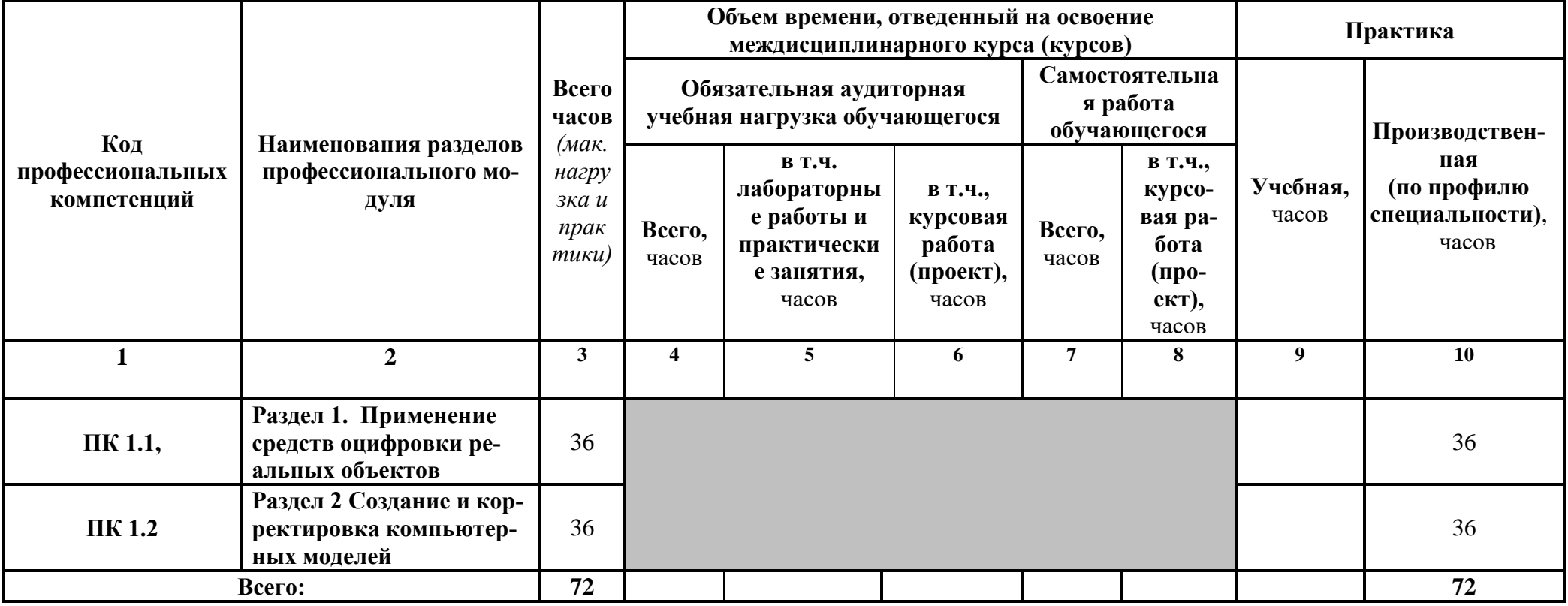

## **3.1. Тематический план производственной практики (по профилю специальности)**

## 3.2. Содержание производственной практики (по профилю специальности)

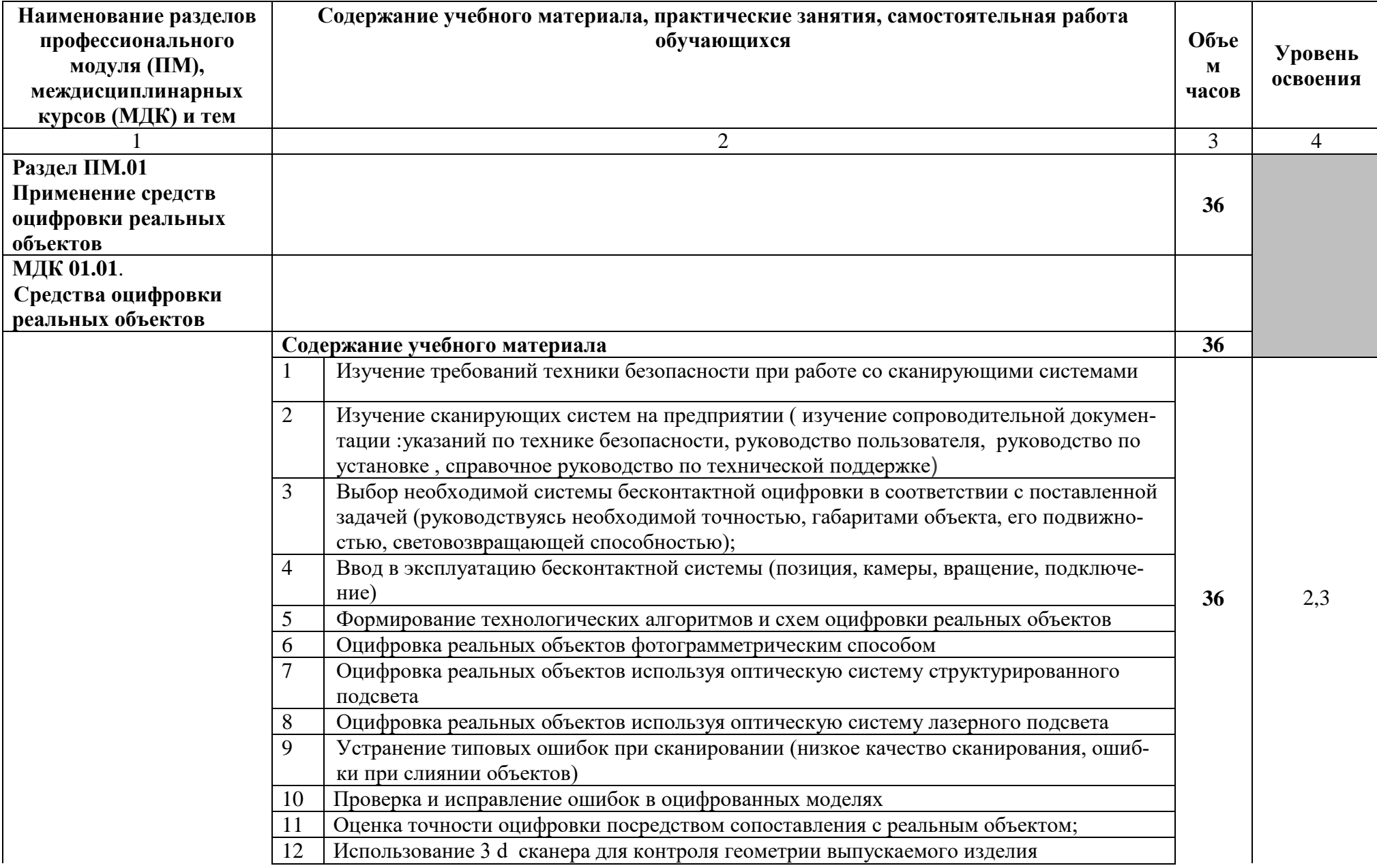

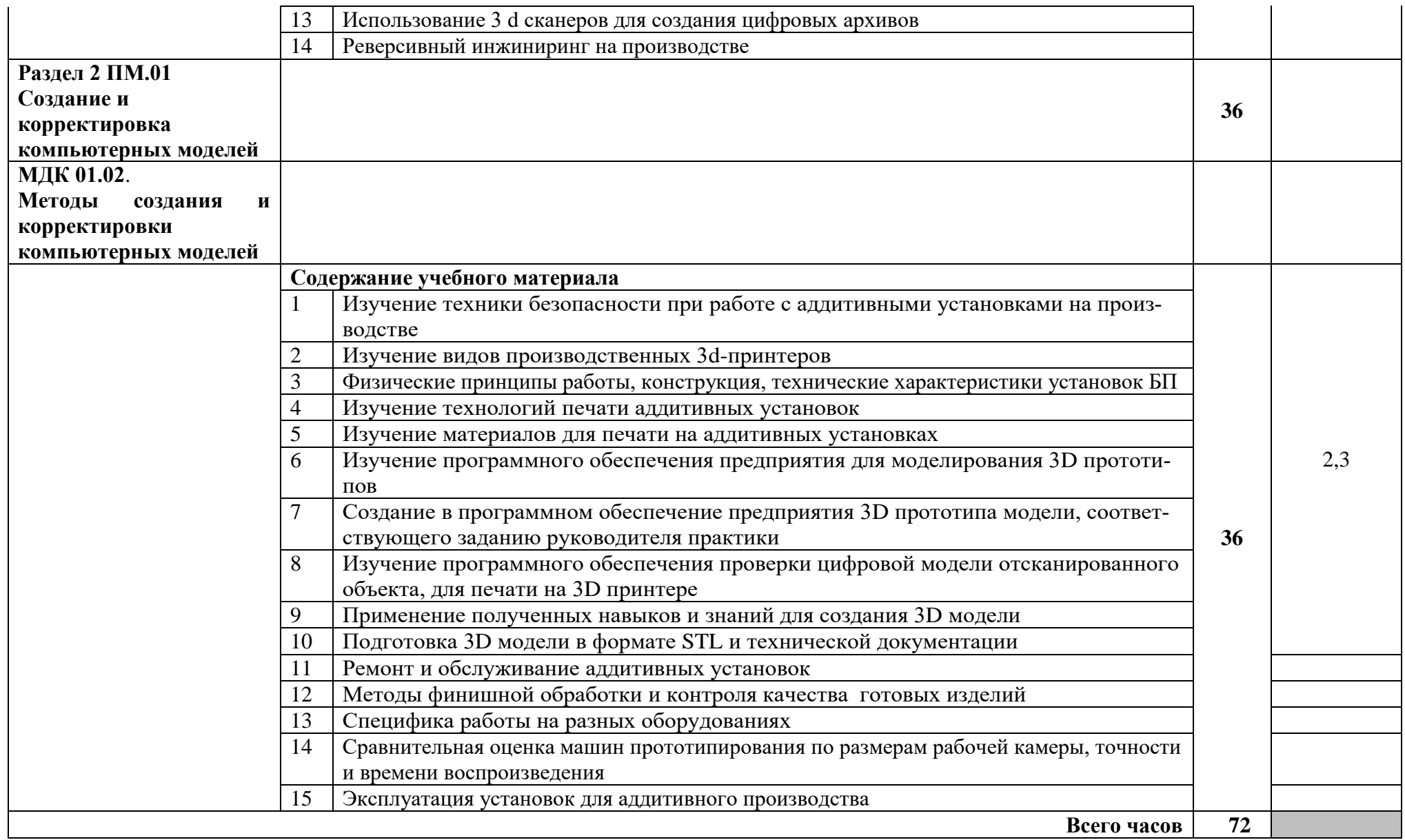

Для характеристики уровня освоения учебного материала используются следующие обозначения:

- 1 ознакомительный (узнавание ранее изученных объектов, свойств);
- 2 репродуктивный (выполнение деятельности по образцу, инструкции или под руководством);

3 - продуктивный (планирование и самостоятельное выполнение деятельности, решение проблемных задач)

## **4. УСЛОВИЯ РЕАЛИЗАЦИИ ПРОГРАММЫ ПРОИЗВОДСТВЕН-НОЙ ПРАКТИКИ (ПО ПРОФИЛЮ СПЕЦИАЛЬНОСТИ)**

## **4.1. Требования к минимальному материально-техническому обеспечению**

Реализация программы модуля предполагает наличие лабораторий бесконтактной оцифровки, мастерских участка аддитивных установок.

Технические средства обучения:

Мультимедийное оборудование (компьютер, проектор, интерактивная доска, планшет), лицензионное программное обеспечение

Оборудование участка аддитивных технологий:

- посадочные места обучающихся (по количеству обучающихся);

- рабочее место преподавателя;
- системы 3d сканирования;
- системы 3d печати;

Оборудование лаборатории бесконтактной оцифровки:

- посадочные места обучающихся (по количеству обучающихся);
- рабочее место преподавателя;
- системы бесконтактной оцифровки;
- комплект нормативно-технической документации;
- комплект учебно-методической документации.

Реализация программы профессионального модуля предполагает обязательную учебную и производственную практику (по профилю специальности). Учебную и производственную практику (по профилю специальности) рекомендуется проводить концентрированно в специально выделенный период на рабочих местах баз практики.

Оборудование и технологическое оснащение рабочих мест:

Мультимедийное оборудование (компьютер, проектор, интерактивная доска, планшет), лицензионное программное обеспечение

### **4.2 Требования к документации, необходимой для проведения практики:**

- положение о практике студентов, осваивающих основные профессиональные образовательные программы среднего профессионального образования;

- программа практики;

- график проведения практики;
- график консультаций,
- график защиты отчетов по практике.

### **4.3. Информационное обеспечение обучения**

### **Перечень рекомендуемых учебных изданий, Интернет-ресурсов, дополнительной литературы**

Основные источники

1.Валетов В.А. Аддитивные технологии (состояние, перспективы): учеб. пособие/ В.А. Валетов. – СПб.: СПбГУ ИТМО, 2015. – 63 с.

2. Методы измерения 3D-профиля объектов. Контактные, триангуляционные системы и методы структурированного освещения: учеб. пособие / В.И. Гужов. – Новосибирск: Изд-во НГТУ, 2015. – 82 с.

3. Баннинг Гарретт, Томас Кемпбелл, Скайлар Тиббитс. Программируемый мир. В МИРЕ НАУКИ [01] январь 2015. – С.68-75. 5. А.В. Дуб. Технологии на вырост. ВМН, спецвыпуск – 2015. – С. 84-91

4. Основы аддитивных технологий высокого разрешения: учеб. пособие /Шишковский И.Б. СПб. Изд-во Питер, 2015. 348 с

Дополнительные источники

1. Лысыч М. Н., Шабанов М. Л., Жадобкина В. В. Современные системы 3D сканирования // Молодой ученый. — 2014. —  $N_2$ 20. — С. 167-171.

2. Аддитивные технологии в машиностроении [Текст]: учеб.пособие для вузов по направлению подготовки магистров «Технологические машины и оборудование» / М. А. Зленко, А. А. Попович, И. Н. Мутылина. – Санкт- Петербургский государственный политехнический университет, 2013. – 183 с.

3. Конструирование изделий в системе Pro/ENGINEER WildFire 4: учеб. пособие / А.В. Аборкин, А.И. Елкин, А.В. Жданов, А.Б. Иванченко; под. ред. В.В. Морозова; Владим. гос. ун-т имени Александра Григорьевича и Николая Григорьевича Столетовых. – Владимир: Изд-во ВлГУ, 2012. – 140с.

4. Краснопевцев Б.В. Фотограмметрия. - М.: УПП "Репрография" МИИ-ГАиК, 2008 - 160 с.

5. Фомин, Б. Rhinoceros 3D моделирование [Текст] / Пер. с англ. – М.: Издательство «Слово», 2005. – 290 с.

6. Добринский, Е. С. Быстрое прототипирование: идеи, технологии, изделия [Текст]/ Е. С. Добринский // Полимерные материалы.  $-2011$ .  $-$  №9.  $-148$ с.

7. Казмирчук К., Довбыш В. Аддитивные технологии в российской промышленности [Электронный ресурс]. – Режим доступа: http://konstruktor.net/podrobnee-det/additivnye-texnologii-vrossijskojpromyshlennosti.html, свободный. Загл. с экрана

### **Электронные ресурсы**

1. 3D-сканирование в интересах 3D-моделирования [Электронный ресурс] / URL:<http://www.comprice.ru/articles/detail.php?ID=40134>

2. Обзор производителей оптических измерительных систем и их продукции: часть I [Электронный ресурс] / URL: [http://mastermodel.ru/articles/obzor](http://mastermodel.ru/articles/obzor-proizvoditeley-opticheskih-izmeritelnyh-sistem-i-ih-produkcii-chast-i)[proizvoditeley-opticheskih-izmeritelnyh-sistem-i-ih-produkcii-chast-i](http://mastermodel.ru/articles/obzor-proizvoditeley-opticheskih-izmeritelnyh-sistem-i-ih-produkcii-chast-i)

3. Мобильные координатно-измерительные машины серии FARO Edge Arm [Электронный ресурс] / URL: <http://www.tesis.com.ru/equip/kimfaro/edge.php>

4. TESA MICRO-HITE 3D [Электронный ресурс] / URL: <http://www.soyuzcom.ru/index.php?page=catalog&tid=100035>

5. Aртек 3d документация<http://docs.artec-group.com/as/11/ru/>

- 6. 3 d сканер Sense <https://cvetmir3d.ru/upload/3D-сканер%20Sense.pdf>
- 7. Все о 3 d сканерах от разновидностей до применения <https://can-touch.ru/blog/vse-o-3d-skanerax/>
- 8. Технологии лазерного сканирования [http://dopusk.net/?page\\_id=3314](http://dopusk.net/?page_id=3314)
- 9. Средства измерений геометрических величин. Классификация <https://izm.by/a24935-sredstva-izmerenij-geometricheskih.html>
- 10. Основные характеристики 3- d сканеров [http://www.docscan.ru/allabout/scan\\_characteristics.html](http://www.docscan.ru/allabout/scan_characteristics.html)
- 11. 3 d сканер, 3 d- сканирование <http://vys-tech.ru/2017/07/27/3d-skanirovanie-i-reinzhiniring/>
- 12. Объемный трехмерный сканер David Starter Kit v2 <http://the3dm.ru/shop/c4/g281>

### **4.4. Кадровое обеспечение образовательного процесса**

Требования к квалификации педагогических (инженернопедагогических) кадров, обеспечивающих обучение по междисциплинарному курсу (курсам): наличие высшего профессионального образования, соответствующего профилю модуля «Создание и корректировка компьютерной (цифровой) модели» и специальности «Аддитивные технологии».

Требования к квалификации педагогических кадров, осуществляющих руководство практикой

Инженерно-педагогический состав: дипломированные специалисты– преподаватели междисциплинарных курсов.

### **4.5Требования к руководителям практики**

Директор образовательного учреждения:

- осуществляет общее руководство и контроль практикой;
- утверждает план-график проведения практики;

- рассматривает аналитические материалы по организации, проведению и тогам практики.

Руководитель практики:

- составляет график проведения и расписание практики, графики консультаций и доводит их до сведения преподавателей, студентов;

- осуществляет методическое руководство и контроль деятельностью всех лиц, участвующих в организации и проведении практики;

- участвует в оценке общих и профессиональных компетенций студента, освоенных им в ходе прохождения производственной практики (по профилю специальности);

- контролирует ведение документации по практике.

Преподаватели профессиональных модулей:

- разрабатывают программу практики для студентов по специальности;

- формируют группы в случае применения групповых форм проведения практики;

- проводят индивидуальные или групповые консультации в ходе практики.

### **5. КОНТРОЛЬ И ОЦЕНКА РЕЗУЛЬТАТОВ ОСВОЕНИЯ ПРОИЗВОДСТВЕННОЙ ПРАКТИКИ (ПО ПРОФИЛЮ СПЕЦИАЛЬНОСТИ)**

Формой отчетности обучающегося по производственной практике является письменный отчет о выполнении работ и приложений к отчету, свидетельствующих о закреплении знаний, умений, приобретении практического опыта, формировании общих и профессиональных компетенций, освоении рабочей программы; заполненный дневник и производственная характеристика. По итогам работы в период практики студенту выдается характеристика, которая утверждается руководителем предприятия и скрепляется печатью предприятия. Обучающийся после прохождения практики защищает отчет по практике. Защита отчетов организуется в колледже. Студент докладывает результаты выполнения индивидуального задания, отвечает на вопросы руководителя практики от колледжа. По результатам защиты обучающимися отчетов выставляется дифференцированный зачет по практике.

На защиту представляется:

- отчет о практике;
- дневник производственной практики;
- утвержденный отзыв-характеристика о работе студента.

Письменный отчет о выполнении работ включает в себя следующие разделы:

- титульный лист;
- содержание;
- введение;
- основная часть (индивидуальное задание);
- характеристика места прохождения практики;
- правила охраны труда на рабочем месте;
- заключение.

 Текст отчета должен быть подготовлен с использованием компьютера в Microsoft Word, распечатан на одной стороне белой бумаги формата А4 (210x297 мм). Цвет шрифта - черный, межстрочный интервал - полуторный, гарнитура - Times New Roman, размер шрифта - 14 кегль.

 Работа над отчетом по практике должна позволить руководителю оценить уровень развития общих профессиональных компетенций студента.

При определении оценки учитывается:

 степень и качество отработки студентом программы практики и индивидуального задания;

- результаты исполнения служебных обязанностей;
- содержание и качество оформления отчетных документов.

Общая оценка студенту-практиканту определяется исходя из частных оценок:

- оценки, полученной на предприятии (в организации, фирме);
- оценки, полученной за ответы в ходе защиты.

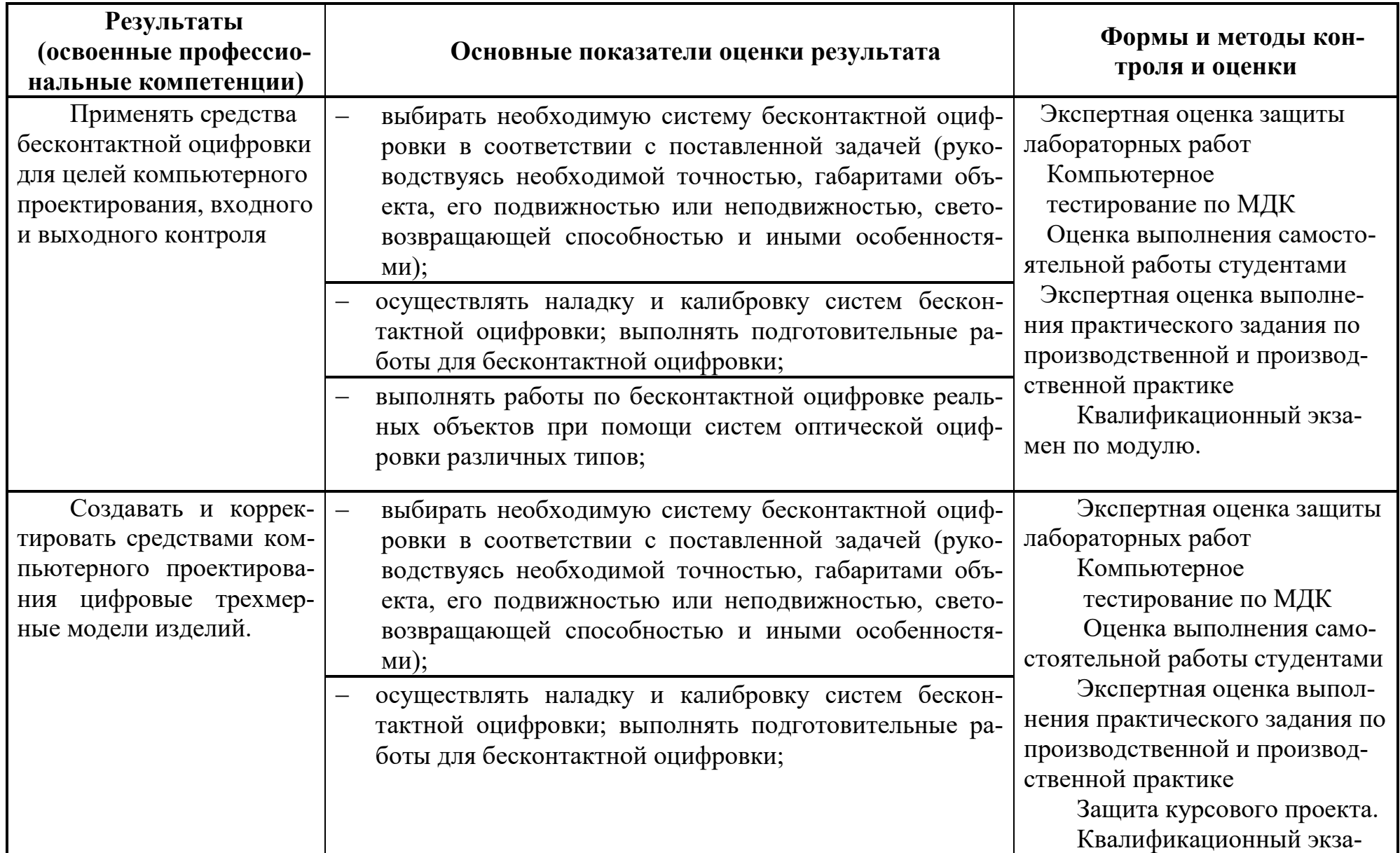

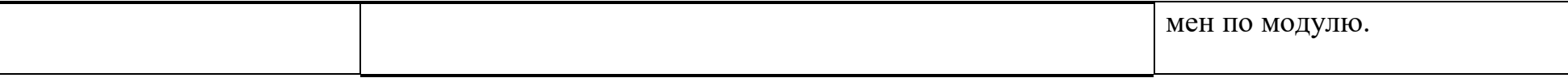

Формы и методы контроля и оценки результатов обучения должны позволять проверять у обучающихся не только сформированность профессиональных компетенций, но и развитие общих компетенций и обеспечивающих их умений.

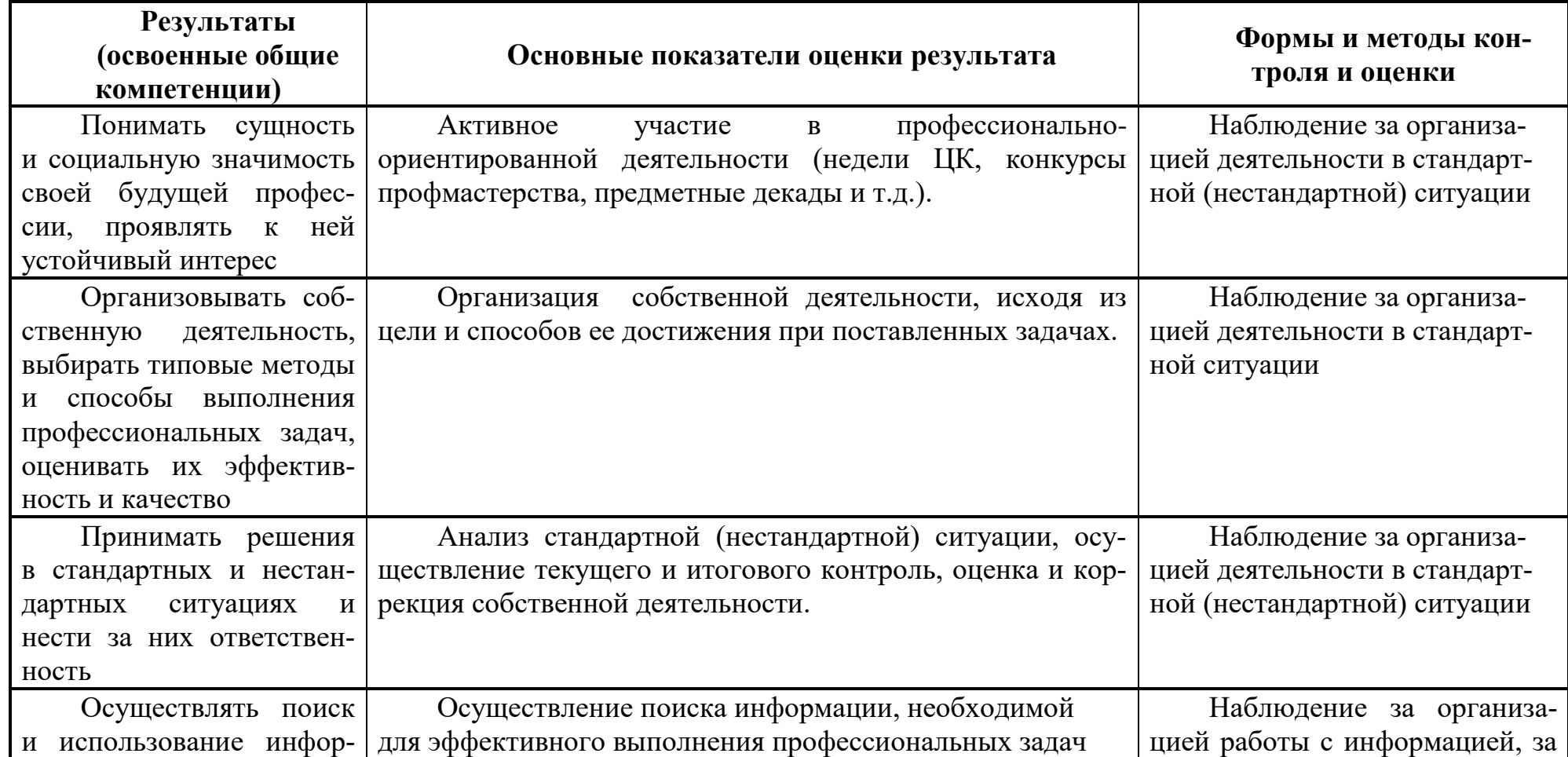

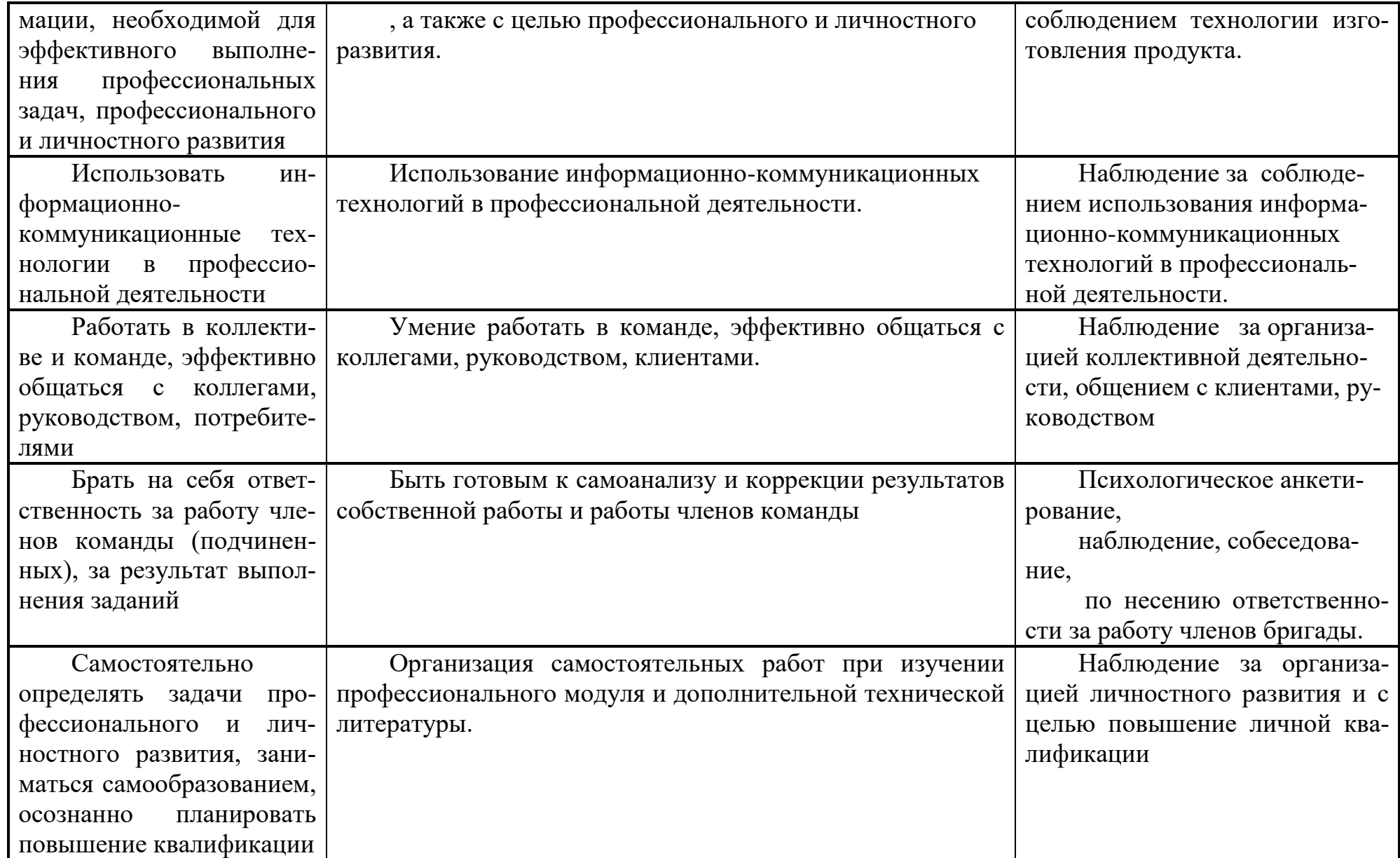

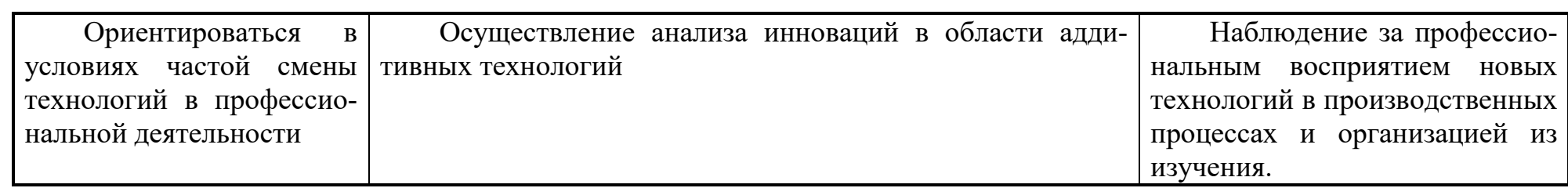